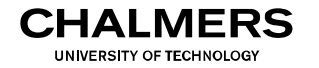

# **Digital- och datorteknik**

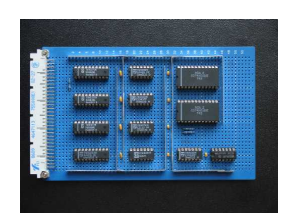

# Föreläsning #11

### Biträdande professor Jan Jonsson

#### Institutionen för data- och informationsteknik Chalmers tekniska högskola

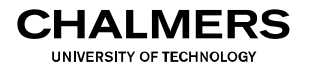

Datavägens olika delar:

Vår dataväg kommer att innehålla följande delar:

• Databuss:

En gemensam kommunikationskanal för utbyte av data.

- Register: En liten uppsättning minneselement för korttidslagring av data.
- $\bullet$  ALU:

En beräkningsenhet som utför aritmetiska och logiska operationer

- Primärminne: En större uppsättning minneselement för lagring av data
- Styrsignaler:

Signaler som aktiverar dataöverföring till och från register och primärminne samt väljer operationer och operander för ALU

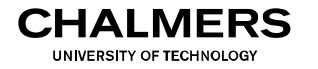

## Dataregister:

Vår första version av datavägen innehåller tre dataregister: A, T och R. I denna version kan vi bara utföra överföring av data mellan register. De styrsignaler som används här är:

- LD (välj register vars innehåll skall uppdateras från databuss)
- OE (välj register vars innehåll skall läggas ut på databuss)

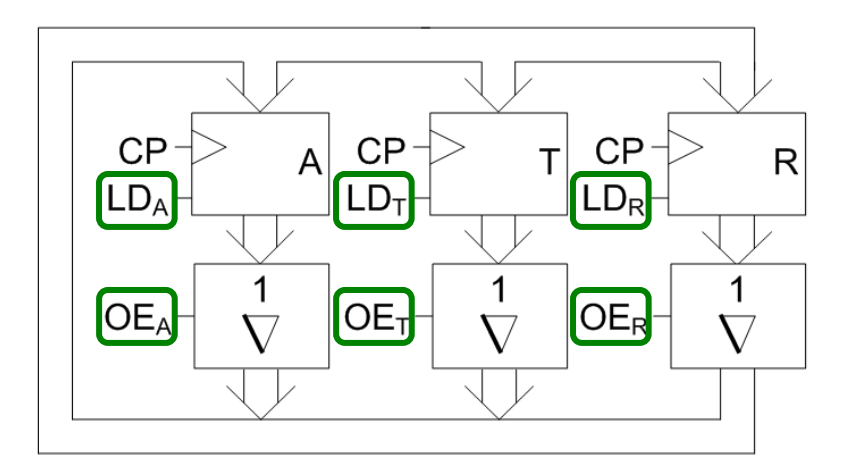

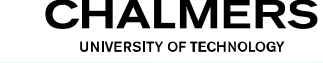

#### **Datavägen** vartas och *vartavägen* placeras. Något oegentligt kallas detta ofta att "flytta" data. Det är inte det som händer, utan egentligen *kopierar* vi data från ett ställe

## Dataregister och källregister:

I vår andra version av datavägen lägger vi till ett källregister 'Source' för att kunna ladda våra register med konstanta datavärden. 19<del>.</del> nedan. Observera hur ingångar för bestångar för bestångar för bestångar för bestångar för bestångar förbind

En ny styrsignal,  $OE<sub>s</sub>$ , behövs för att lägga ut innehållet i källregistret på databussen.

Källregistret kommer så småningom att försvinna, i samband med att vi får tillgång till instruktioner i vårt assemblerspråk som kan ladda konstanta datavärden i register.

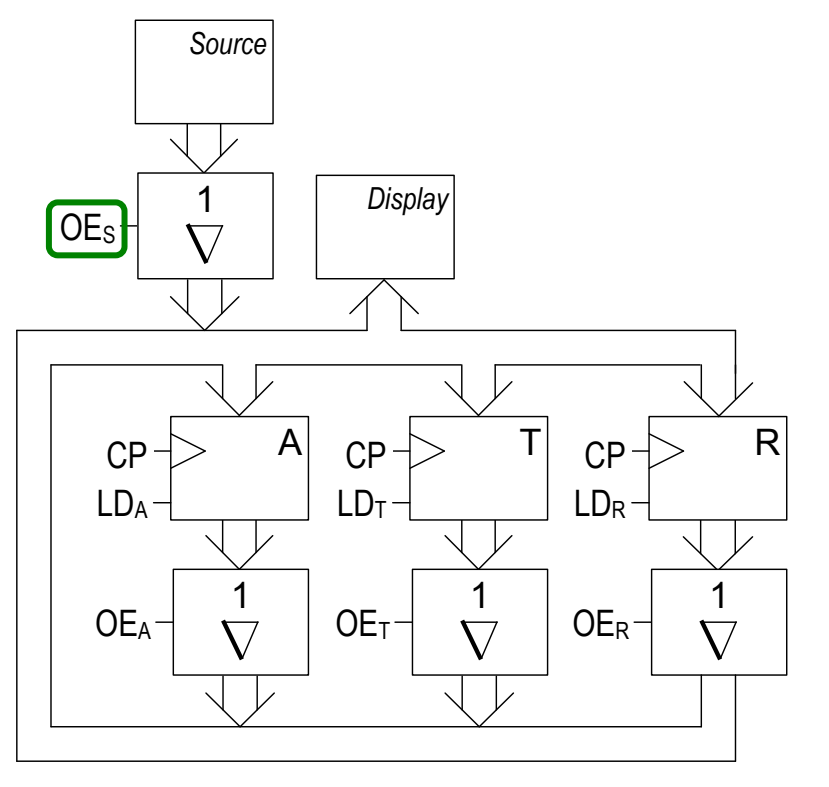

vi först hur data kan flyttas runt i datavägen *från* ett register *till* ett

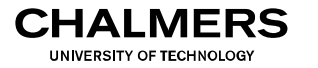

#### **Datavägen** vartas och *vartavägen* placeras. Något oegentligt kallas detta ofta att "flytta" data. Det är inte det som händer, utan egentligen *kopierar* vi data från ett ställe

## Dataregister och källregister:

I vår andra version av datavägen lägger vi till ett källregister 'Source' för att kunna ladda våra register med konstanta datavärden. 1961 nedigan. Observera hur ingångar för bestångar för bestångar för bestångar för bestångar för bestångar för

En ny styrsignal,  $OE<sub>s</sub>$ , behövs för att lägga ut innehållet i källregistret på

*Source*

d Ange d Ange de styrsignaler som krävs för att ladda konstanten  $2C_{16}$  i register A.

Källregistret kommer så småningom att försvinna, i samband med att vi får tillgång till instruktioner i vårt assemblerspråk som kan ladda konstanta datavärden i register.

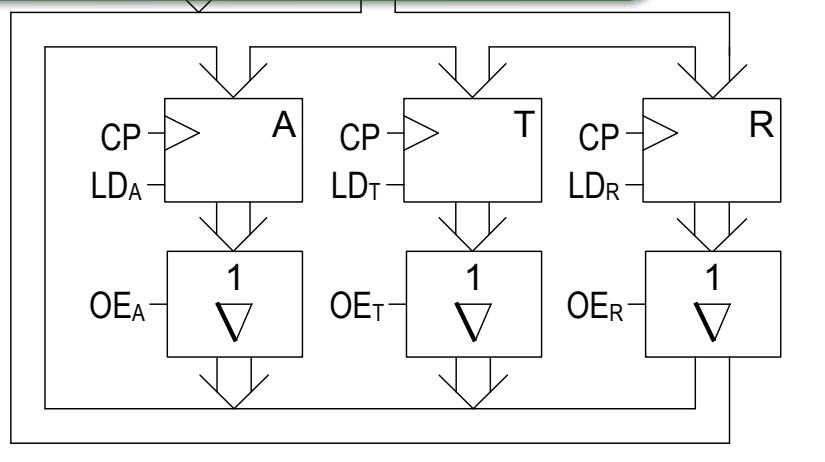

vi först hur data kan flyttas runt i datavägen *från* ett register *till* ett

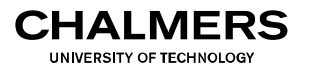

## Dataregister, källregister och ALU:

I vår tredje version av datavägen lägger vi till en ALU för att kunna utföra aritmetiska och logiska operationer på våra data. Utgången från

ALU ansluts till register R, och ena ingången på ALU ansluts till register T.

Nya styrsignaler som läggs till:

- $f_3, f_2, f_1, f_0$  för att välja operation i ALU
- C<sub>in</sub> för att sätta "carry-in" till ALU

Observera att transmissionsgrindarna för register T nu har försvunnit, då registrets innehåll inte längre behöver läggas ut på databussen.

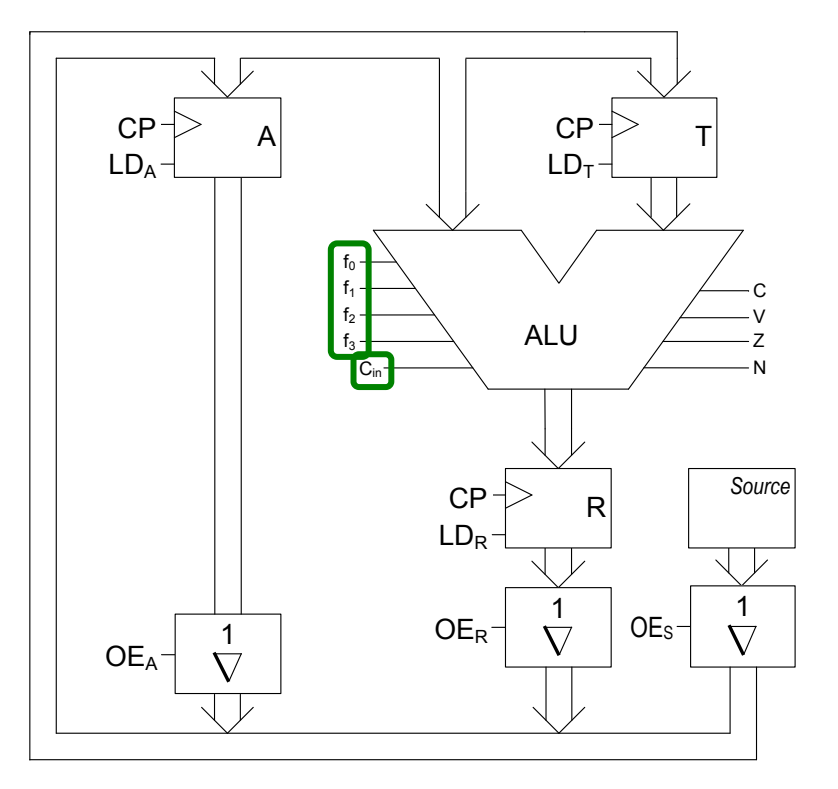

11 Dataväg med ALU av det større med ALU av det større med ALU av det større med ALU av det større med ALU av<br>11 dataväg med ALU av det større med ALU av det større med ALU av det større med ALU av det større med ALU av

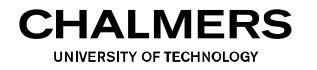

# **ALU**

## FLISP ALU:

Den ALU som vi kommer att använda framöver har stöd för följande operationer. Se sidan 44 i "Instruktionslista för FLISP".

Observera att detta skiljer sig från den ALU som ni kommer att använda för Laboration 2.

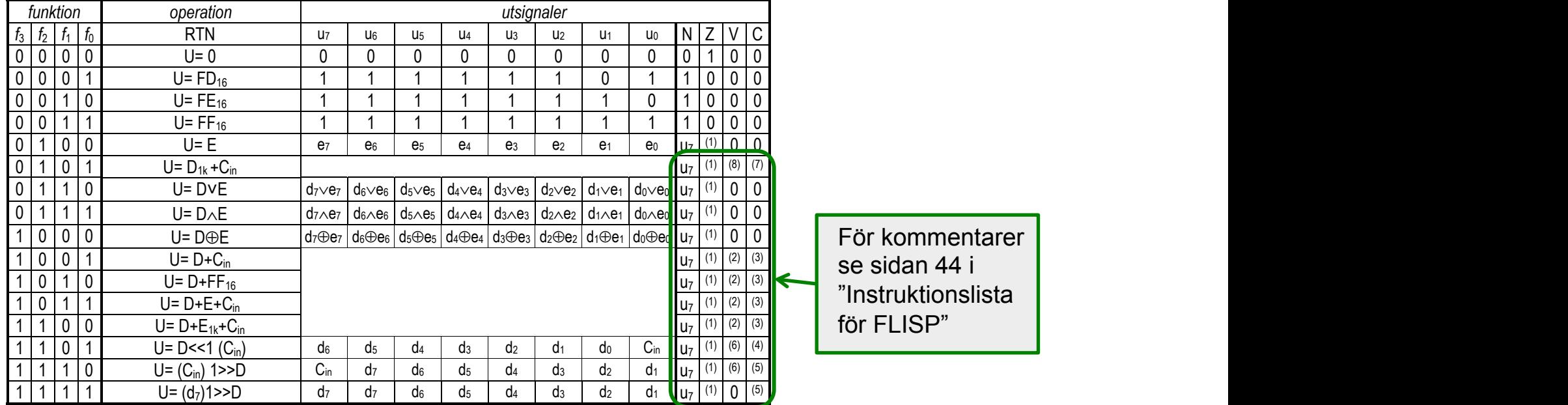

#### **CHALMERS** UNIVERSITY OF TECHNOLOGY

# **ALU**

## FLISP ALU:

Den ALU som vi kommer att använda framöver har stöd för följande operationer. Se sidan 44 i "Instruktionslista för FLISP".

Observera att detta skiljer sig från den ALU som ni kommer att använda  $f\ddot{\mathbf{q}}$ r Laboration 2.  $\blacksquare$ *Aritmetikoperationer* 

> Det finns fyra olika varianter av binära aritmetikoperationer: D+E+Cin F(11), addition med eller utan carry-siffra

ordbredd än den använda ALU:n också adderas.

Vanligtvis sätts Cin till 0, och det är då en helt vanlig addition. Vi kommer längre fram att se hur Cin kan väljas som resulterande carry-siffra från en *tidigare* operation. På detta sätt kan tal med större

*funktion operation utsignaler*  Ange den styrsignalsekvens som krävs för att öka  $\blacksquare$  innehållet i register A med 1.  $\blacksquare$ innehållet i register A med 1.

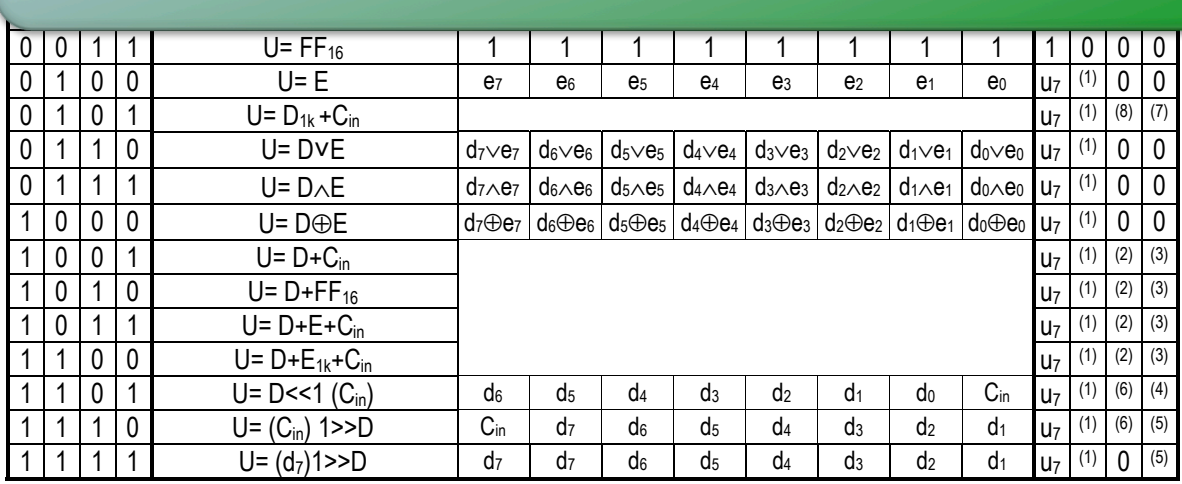

## Dataregister, källregister, ALU och flaggregister:

I vår fjärde version av datavägen lägger vi till ett flaggregister, CC, med främsta syfte att spara de flaggbitar som vi får efter en ALU-operation.

Nya styrsignaler som läggs till:

**CHALMERS** UNIVERSITY OF TECHNOLOG

- $g<sub>9</sub>, g<sub>8</sub>$  väljer N-flaggans nya värde
- $g_7, g_6$  väljer Z-flaggans nya värde
- $g_{5}$ , $g_{4}$  väljer V-flaggans nya värde
- $\cdot$  g<sub>3</sub>,g<sub>2</sub> väljer C-flaggans nya värde
- $g_1, g_0$  väljer "carry-in" till ALU
- LD<sub>CC</sub> för att välja om innehållet i CC skall uppdateras eller ej
- O $E_{CC}$  för att lägga ut innehållet i CC på databussen

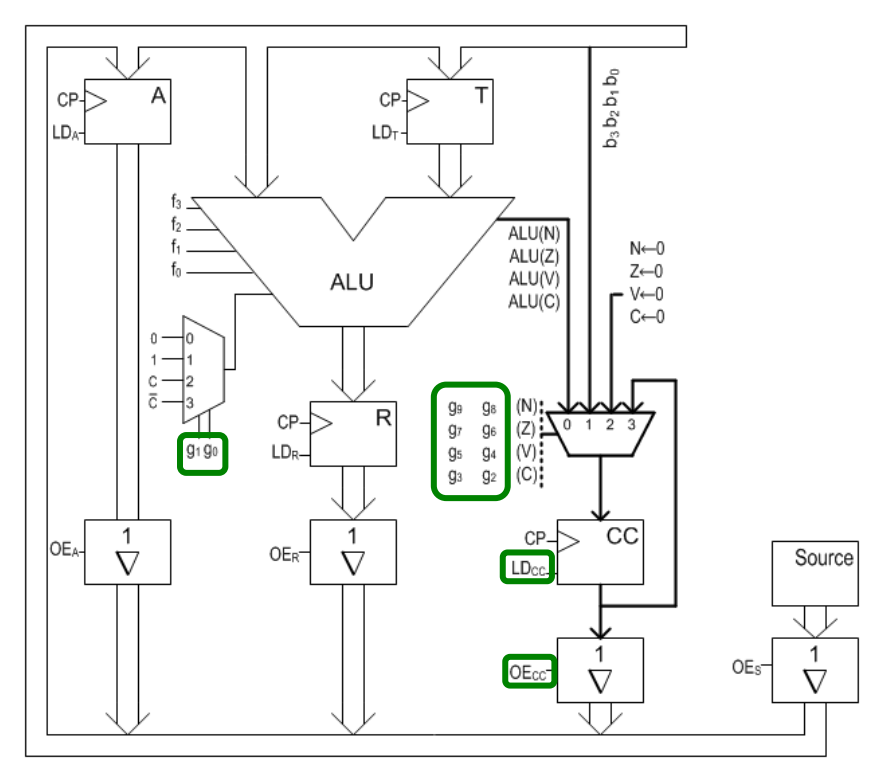

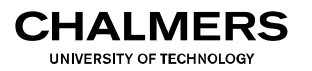

# **Flaggregister**

## Val av "carry-in" och flaggsättning:

Styrsignalerna till de två väljarna för ALU "carry-in" respektive flaggsättning i CC har följande betydelser.

#### Val av Carry in till ALU

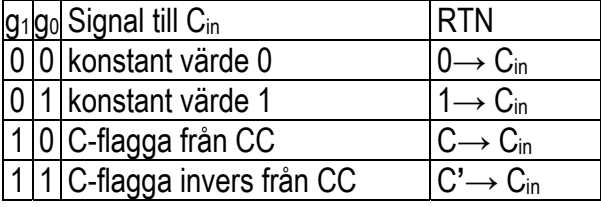

0 1 de januari 2 på bussen bassen bassen bassen blev det blev det blev det blev det blev det blev det blev det<br>Det blev det blev det blev det blev det blev det blev det blev det blev det blev det blev det blev det blev de

Se sidan 48 i "Instruktionslista för FLISP". **Styrsignaler för väljarfunktioner** 

#### Val av flaggsättning i CC

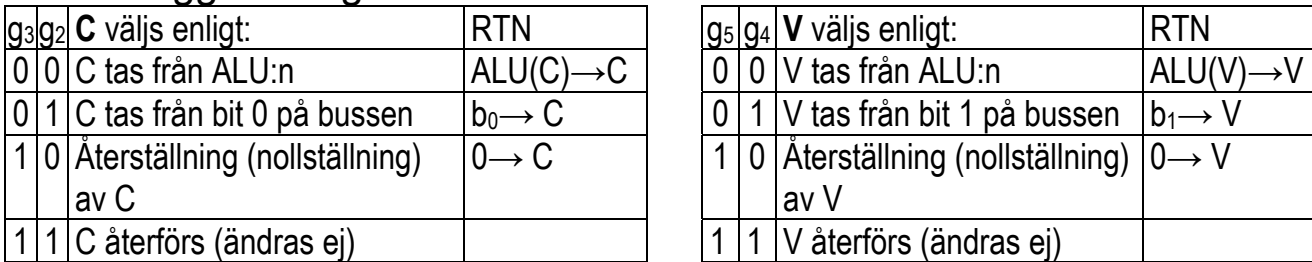

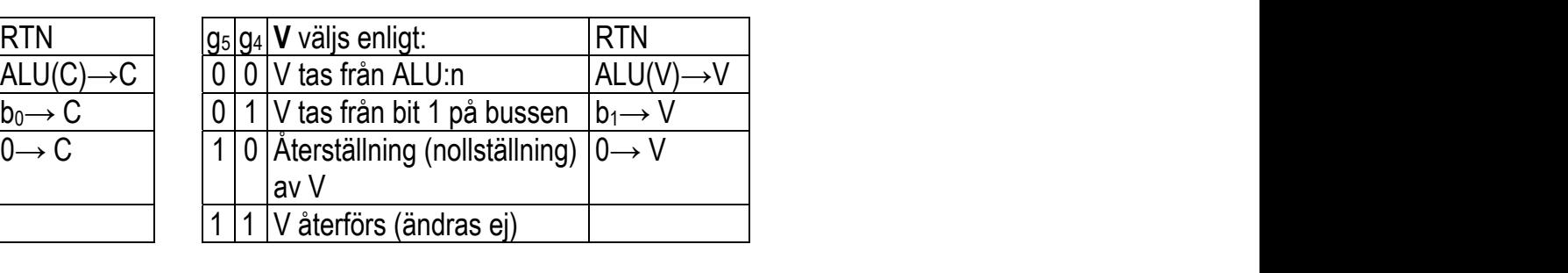

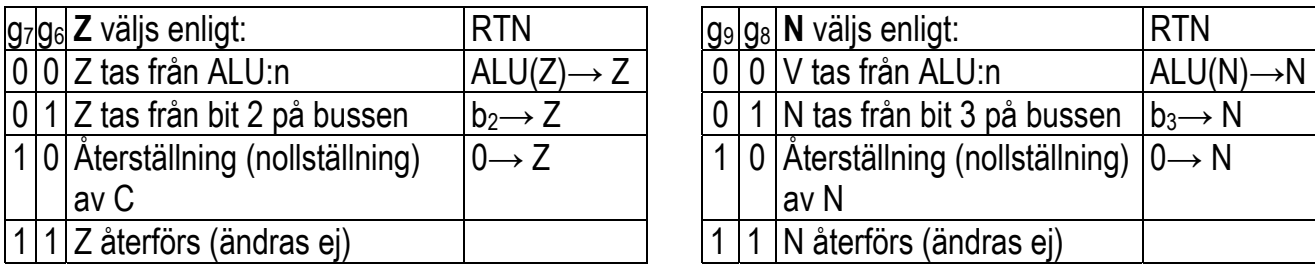

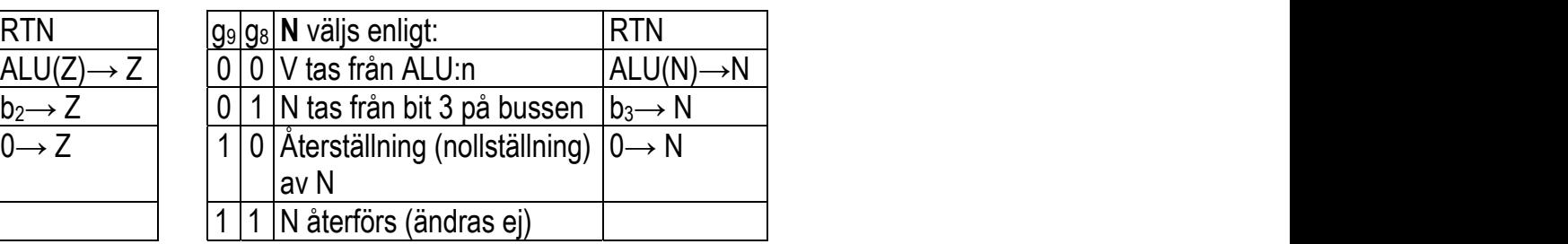

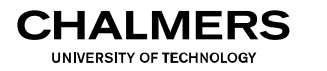

# **Flaggregister**

## Val av "carry-in" och flaggsättning:

Styrsignalerna till de två väljarna för ALU "carry-in" respektive flaggsättning i CC har följande betydelser. Spaidan 40 : "Instruktionslista för FLIOD"

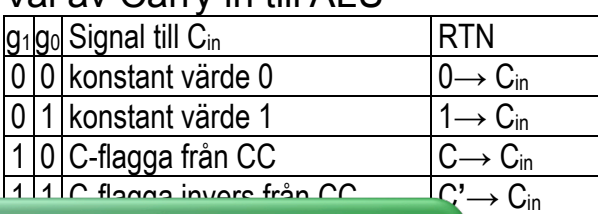

Val av Carry in till ALU

0 1 de januari 2 på bussen bassen bassen bassen blev det blev det blev det blev det blev det blev det blev det<br>Det blev det blev det blev det blev det blev det blev det blev det blev det blev det blev det blev det blev de

**Styrsignaler för väljarfunktioner**   $V$  Augustin style g3 g2 **C** väljs enligt: RTN g5 g4 **V** väljs enligt: RTN C-flaggan. Ange den styrsignalsekvens som krävs för att 1-ställa g14 g13 g12 Register till adressbuss: RTN 0 0 0 Register PC M(PC)

 $0$  or  $C$  tas från ALU:n ALU:n ALU( $C$ ) $\sim$ 

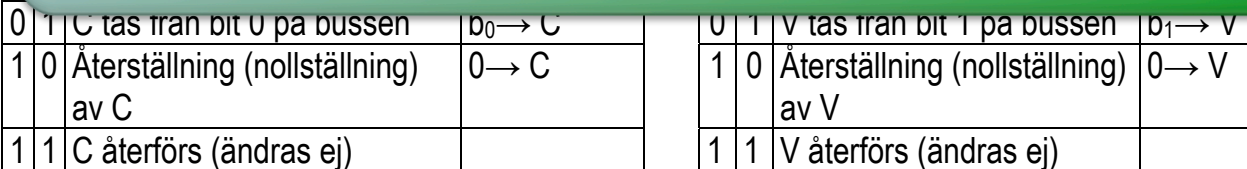

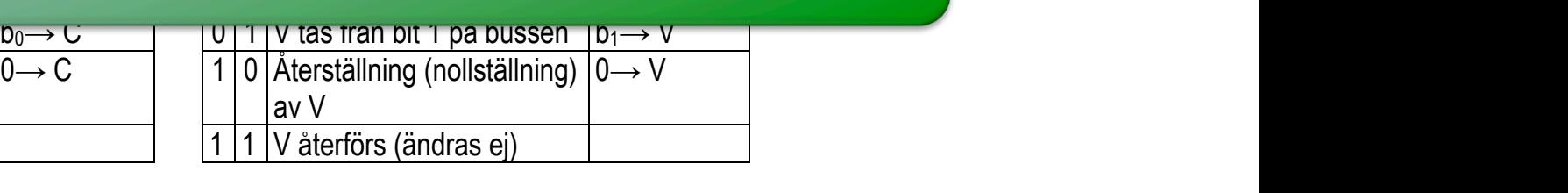

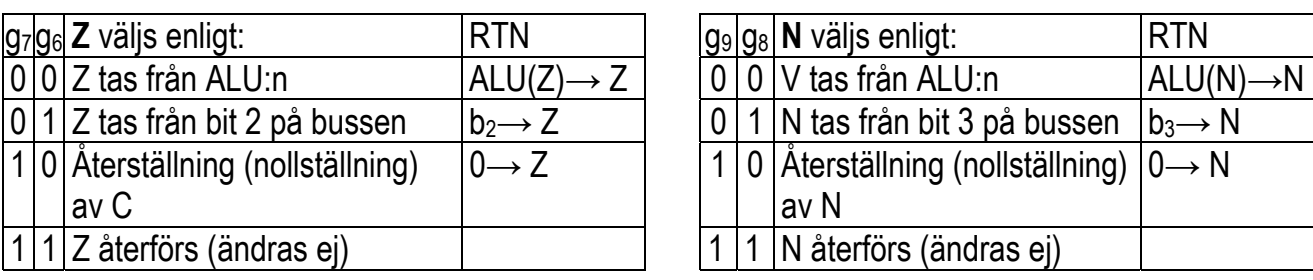

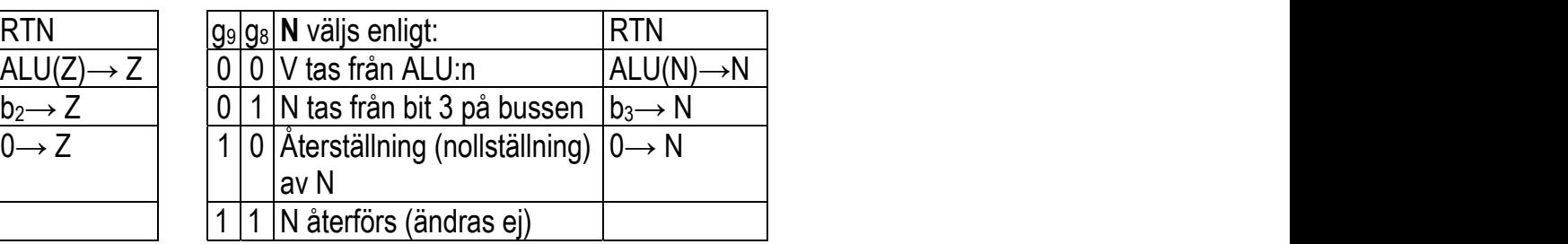

#### **Datavägen**  12 Datavägen med flaggregister och started flaggregister och started flaggregister och started flaggregister o<br>12 dagaret och started flaggregister och started flaggregister och started flaggregister och started flaggregi

# Dataregister, källregister, ALU, flaggregister och minne:

I vår femte version av datavägen lägger vi till ett primärminne för att kunna lagra större mängder data under en längre tid. För att peka ut minnesmodul som utökar kapaciteten till operationer med en mängd lagra storre mangder data under en langre tid. For at

exakt ett utav minnets register inför vi ett adressregister, TA. <u>Ell diavonimiers</u> is M(Nr) Minnesinnehåll på adress Nr

**CHALMERS** UNIVERSITY OF TECHNOLOGY

Nya styrsignaler som läggs till:

- LD<sub>TA</sub> för att välja om innehållet *i* TA skall uppdateras eller ej. ĺ Kopiering  $\tau_\Delta$  for att valja om inne andii uppu
- MR för att lägga ut innehållet i det valda minnesregistret på databussen red and register **valda minne** *Operatorer*
- MW för att uppdatera det valda minnesregistret med innehållet på databussen nesregistret med  $L$  extends the  $\sigma \sigma \sigma$  extends the  $\sigma$

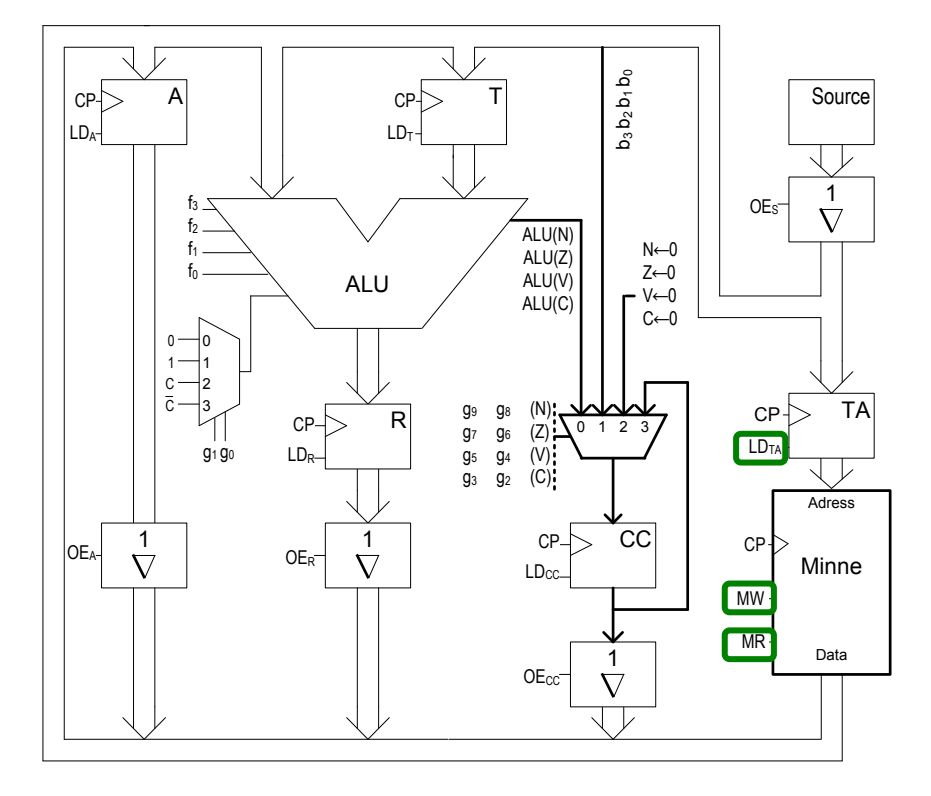

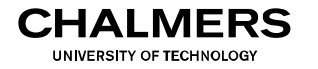

# **Primärminne**

### Adressutrymme:

I vår dator består TA av n = 8 bitar, vilket innebär att vi kan adressera  $2^8$  = 256 olika minnesregister.

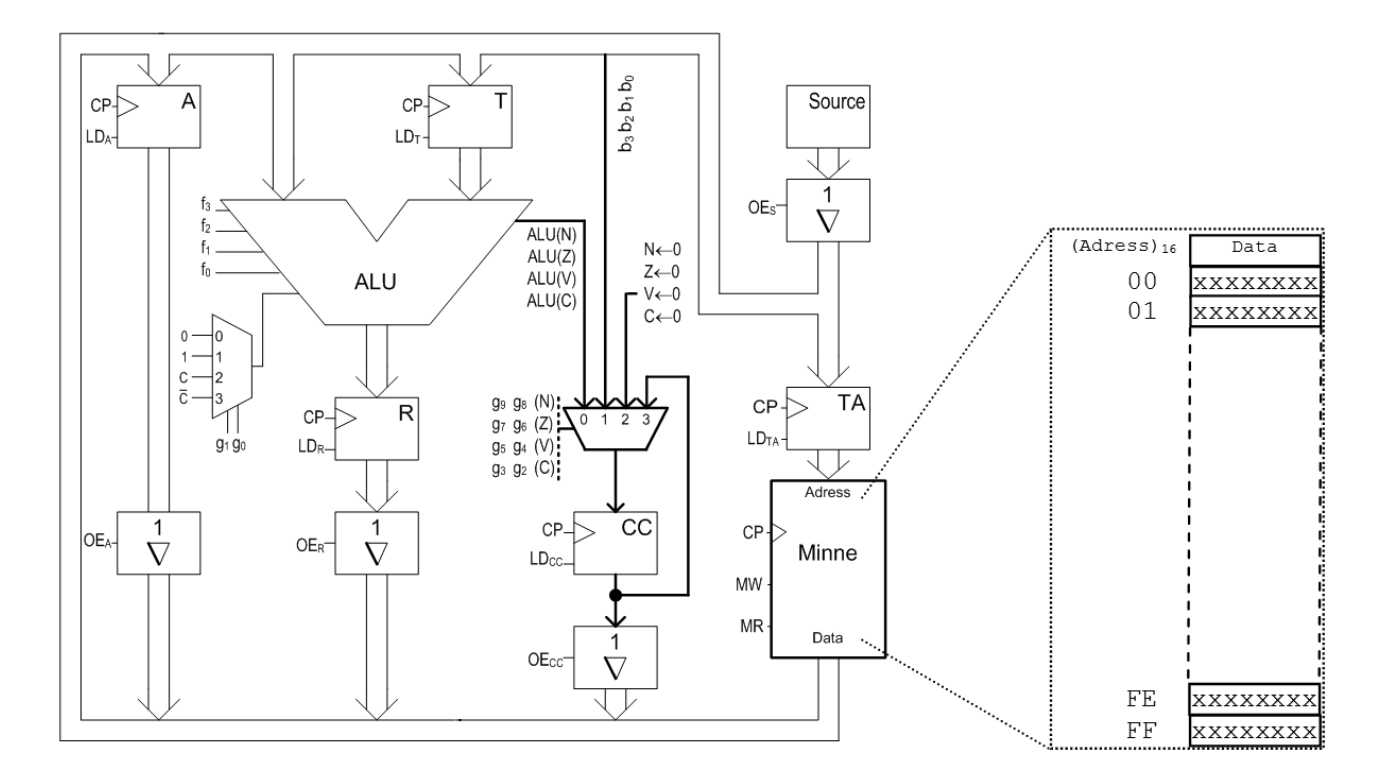

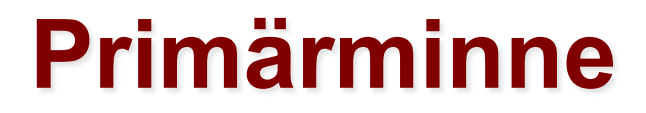

### **Minnesregister:**

**CHALMERS UNIVERSITY OF TECHNOLOG** 

Varje minnesregister fungerar på samma sätt som våra dataregister A, T och R, d v s de laddas med en LD-signal, och avläses via en transmissionsgrind som styrs av en OE-signal. eftersom varje enskilt register kräver ytterligare två styrsignaler (LD/OE) inser vi att många register också kan komma att kräva orimligt många styrsignaler och att detta snart kan bli svårt att hantera. Som alternativ kan vi bygga upp ett *minne* bestående av ett antal register placerade efter varandra, deras inbördes ordning kallar vi *minnesadress*. För att peka ut exakt ett utav minnets register inför vi ett nytt register TA (*Temporary Address*). För enkelhets skull kan vi ge även TA storleken 8 bitar och vårt

> Minnesregistren väljs ut baserat på minnesadressen med hjälp av en binäravkodare som genererar  $2^8$  = 256 olika styrsignaler.

LD- och OE-signalerna för det valda registret tas sedan fram baserat på om det är en läsning (MR) eller skrivning (MW).

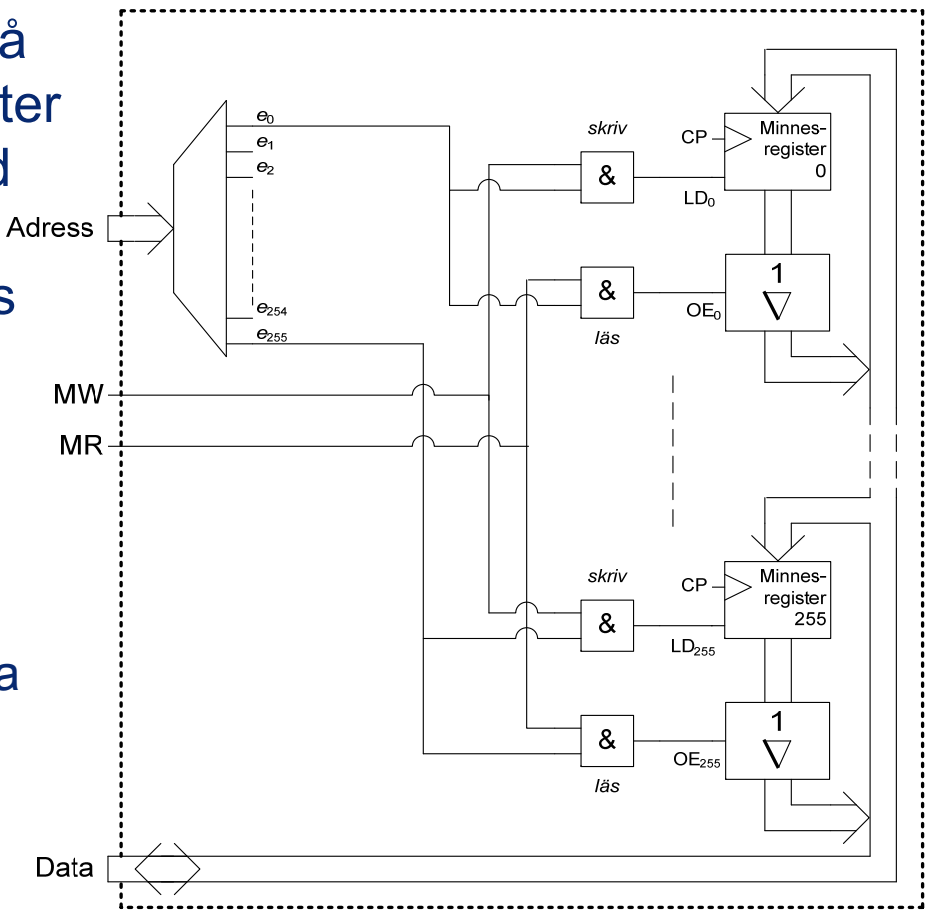

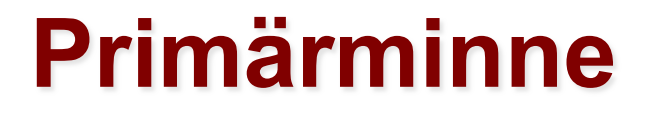

### **Minnesregister:**

**CHALMERS UNIVERSITY OF TECHNOLOG** 

eftersom varje enskilt register kräver ytterligare två styrsignaler (LD/OE) inser vi att många register Varje minnesregister fungerar på också kan komma att kräva orimligt många styrsignaler och att detta snart kan bli svårt att hantera. samma sätt som våra dataregister Som alternativ kan vi bygga upp ett *minne* bestående av ett antal register placerade efter varandra, deras inbördes ordning kallar vi *minnesadress*. För att peka ut exakt ett utav minnets register inför vi ett A, T och R, d v s de laddas med nytt register TA (*Temporary Address*). För enkelhets skull kan vi ge även TA storleken 8 bitar och vårt en LD-signal, och avläses via Adress en transmissionsgrind som styrs av en OE-signal.

> Minnesregistren väljs ut baserat på minnesadressen med hjälp av en binäravkodare som genererar  $2^8$  = 256 olika styrsignaler.

LD- och OE-signalerna för det valda registret tas sedan fram baserat på om det är en läsning (MR) eller skrivning (MW).

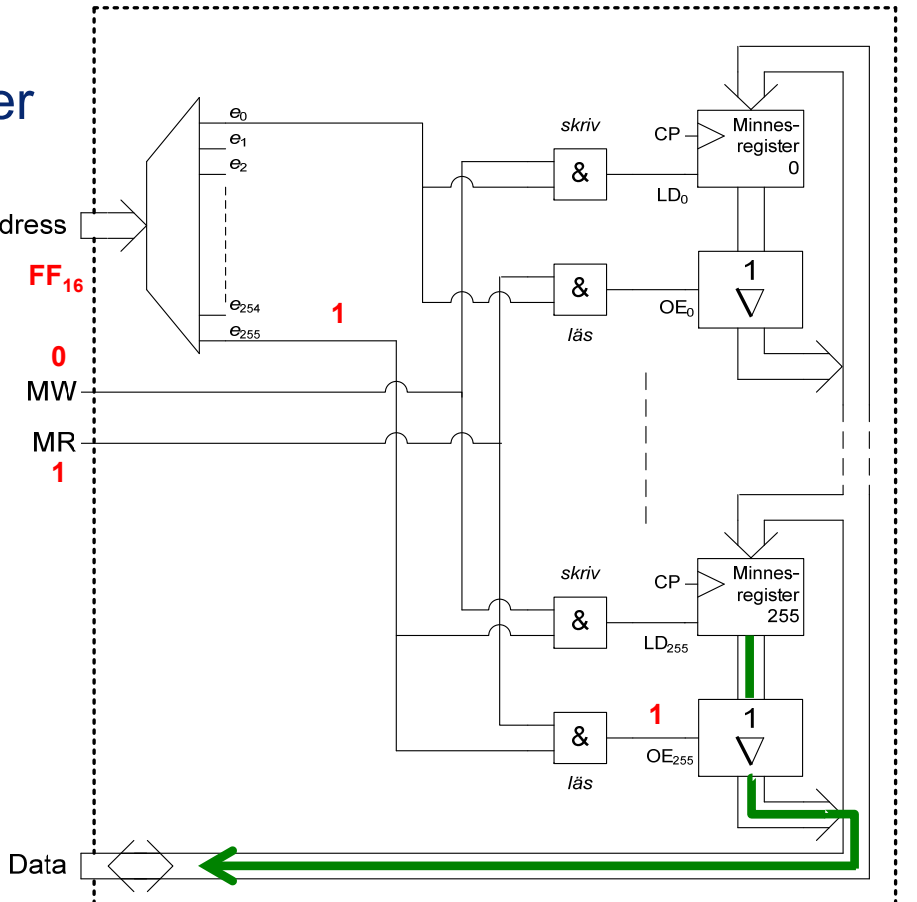

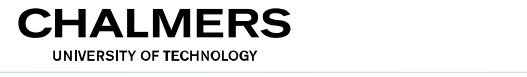

#### Datavägen **adalander** Dalavay<del>c</del>ii med hijrografi och g1 tillkommer för detta ändamål. Ett nytt register CC (*condition*

#### Styrsignaler: <u>in</u>

Vi har sett att man kan beskriva operationerna på datavägen i form av en tabell med styrsignaler. Varje rad i tabellen representerar då en operation som triggas med en klockpuls. Sekvenser av operationer som tar flera klockpulser i anspråk kan sålunda beskrivas med flera rader i tabellen. beskriva operal er i allspiak kal

Vad vi har fått nu är alltså ett program för att styra datavägen.

Vi har sett att man kan ange styrsignalerna i tabellen på två sätt: Den manuella styrenheten har kompletterats med nar sett att man kan ang

- Kompakt form: enbart aktiva styrsignaler, d v s de med värdet '1'. kompant form, vilbart antiva styre
- Utförlig form: alla styrsignaler oavsett värde.

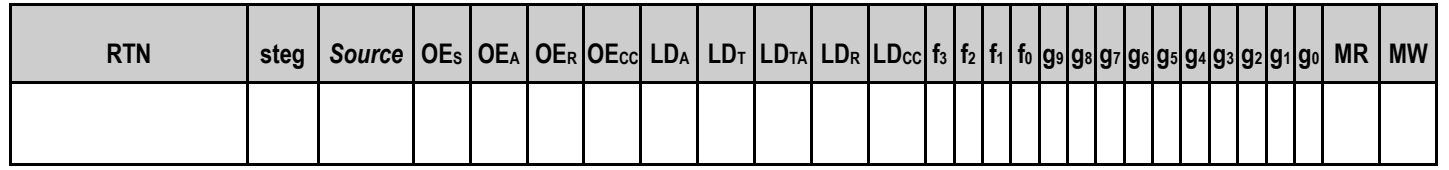